# Architettura dei Calcolatori <sup>e</sup> Sistemi Operativi

# Il Nucleo del Sistema Operativo

# N5 ‐ Lo Scheduler

06.01.2016

AXO ‐ Lo scheduler 1

#### **Funzioni Generali dello** *Scheduler* – I

#### *definizione*

- il *SO* è caratterizzato dalle *politiche* adottate per decidere *quali task eseguire <sup>e</sup> per quanto tempo ciascuno* – *politiche di scheduling*
- il componente del *SO* che realizza le politiche di *scheduling* è detto *scheduler*

#### *comportamento dello scheduler*

- lo *scheduler* ha un comportamento orientato <sup>a</sup> garantire le condizioni seguenti:
	- che i task più importanti vengano eseguiti prima di quelli meno importanti
	- che i task di pari importanza vengano eseguiti in maniera equa (senza privilegi)
	- <sup>e</sup> in particolare, che nessun task debba attendere un turno di esecuzione per molto più tempo degli altri task
- lo *scheduler* è un componente critico nel funzionamento di un sistema operativo ed è oggetto di molta ricerca per migliorarne le caratteristiche <sup>e</sup> le prestazioni

#### **Funzioni Generali dello** *Scheduler* – II

#### *politica di scheduling equa*

- per un sistema multi‐programmato, la gestione dell'esecuzione dei task più immediata, semplice <sup>e</sup> ragionevolmente equa, è la politica *round robin*
- dati *N* 1 task di pari importanza, la politica di *scheduling round robin* (*<sup>a</sup> turno*) assegna un uguale *quanto* di tempo (*timeslice*) <sup>a</sup> ciascun task circolarmente
- la politica *round robin* è *equa* (*fair*) <sup>e</sup> garantisce che un task non resti fermo indefinitamente, cioè che non vada incontro <sup>a</sup> *morte per inedia* (*starvation*)

#### *gestione della runqueue*

- lo *scheduler* interviene in certi momenti per determinare quale task (ri)mettere in esecuzione, <sup>e</sup> contestualmente toglie un altro task dall'esecuzione
- la scelta del task da (ri)mettere in esecuzione avviene tra tutti i task in stato di *PRONTO* esistenti nel sistema, cioè tra tutti quelli nella *runqueue*
- il task scelto è quello che in quel momento ha il *diritto di esecuzione* maggiore

#### **Funzioni Generali dello** *Scheduler* **– III**

Tre situazioni in cui lo *scheduler* deve scegliere un task corrente

- 1. quando un task si *autosospende* <sup>e</sup> lascia l'esecuzione, poiché bisogna trovare un altro task da eseguire (il processore va sempre assegnato <sup>a</sup> un task – al limite al task *idle*)
- 2. quando un task in stato di *ATTESA* viene *risvegliato* da parte di un altro task <sup>e</sup> così si amplia l'insieme dei task in stato di *PRONTO*, poiché:
	- il task risvegliato potrebbe avere un diritto di esecuzione maggiore di quello corrente
	- se questo è il caso, il maggiore diritto di esecuzione si traduce in *diritto di preemption*, cioè causa la sospensione forzata del task corrente <sup>e</sup> la sua sostituzione con quello risvegliato
	- però si ricordi che l'attuazione effettiva della *preemption* richiede una commutazione di contesto ed è differita fino al prossimo ritorno <sup>a</sup> modo U !
- 3. quando il task correntemente in esecuzione è gestito con politica di *scheduling* di tipo *round robin* <sup>e</sup> il *quanto di tempo* (*timeslice*) assegnato <sup>a</sup> tale task *scade*

# **Task e Requisiti di Schedulazione** – I

I task possono avere requisiti di *scheduling* molto diversificati per applicazione <sup>e</sup> si si possono distinguere i task nelle tre categorie seguenti

- 1. task *real‐time* (in *senso stretto* <sup>o</sup> *hard real‐time*): devono soddisfare vincoli di tempo molto stringenti <sup>e</sup> dunque vanno schedulati con grande rapidità
- 2. task *semi‐real‐time* (*soft real‐time*): possono reagire con una discreta rapidità, ma non garantiscono di non superare un ritardo max fissato
- 3. task *normali*: tutti gli altri task, divisi in queste due sotto‐categorie principali:
	- *task I/O bound*: si autosospendono frequentemente poiché hanno bisogno di dati di *I/O*, come per esempio un programma di *videoscrittura* (*text editor*)
	- *task CPU bound*: tendono <sup>a</sup> usare la *CPU* per la maggior parte del loro tempo poiché si autosospendono raramente, come per esempio un *compilatore* (*compiler*)

#### **Task e Requisiti di Schedulazione** – II

- per gestire ciascuna categoria di task secondo le rispettive caratterstiche distintive, lo *scheduler* realizza varie **politiche di** *scheduling*
- ciascuna politica è realizzata da una *classe di scheduling* diversa (*scheduler class*)
- nel descrittore di un task il campo seguente contiene un puntatore alla struttura della classe di *scheduling* deputata <sup>a</sup> gestirlo

```
const struct sched_class  sched_class
```
- lo *scheduler* è l'unico gestore dei task in stato di *PRONTO*, cioè della *runqueue*
- per questo motivo tutte le altre funzioni del *SO* <sup>e</sup> in particolare quelle del nucleo devono chiedere allo *scheduler* di eseguire operazioni sulla *runqueue*
- la struttura interna di una classe di *scheduling* è piuttosto complessa (vedi dopo)

#### **Classe di** *Scheduling* **(***Scheduler Class***)**

// descrittore (semplificato) della classe di scheduling <sup>e</sup> inizializazione **static const struct** sched\_class fair\_sched\_class

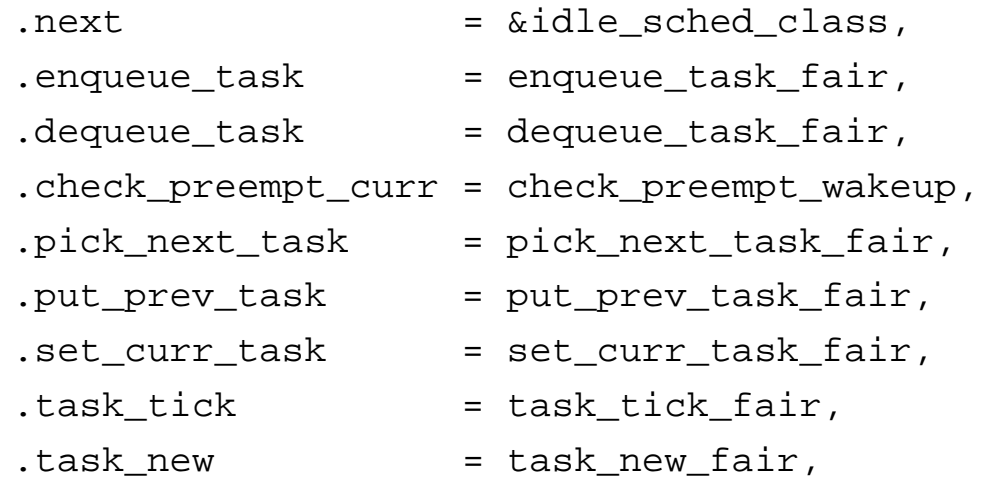

 $\} \$  \* sched class \*

#### **NOTA BENE**

campi sono puntatori a funzione inizializzati alleversioni *fair* delle funzioni che realizzano il meccanismo *CFS* completo – vedi per esempio più avanti la versione *CFS* della funzione *pick\_next\_task*

- per mettere un task in stato di *PRONTO*, cioè per eseguire la funzione *enqueue*, il nucleo invoca *p‐>sched\_class‐>enqueue\_task* ed esegue la funzione *enqueue\_task\_fair*
- è piuttosto facile aggiungere al *SO* nuove classi di *scheduling* <sup>o</sup> aggiornare quelle esistenti

#### o scheduler **7 APPROFONDIMENTO**

### **Politiche di** *Scheduling* **Fondamentali**

Attualmente le tre classi di *scheduling* più importanti del *SO* Linux sono le seguenti:

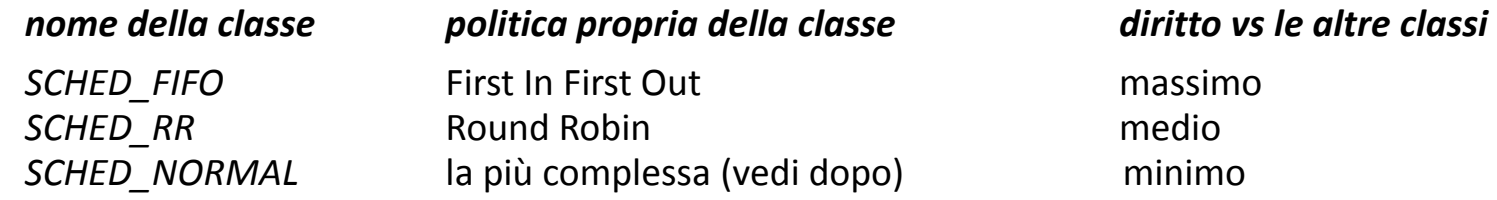

•il *SO* Linux gestisce i task secondo la politica propria della classe di appartenenza:

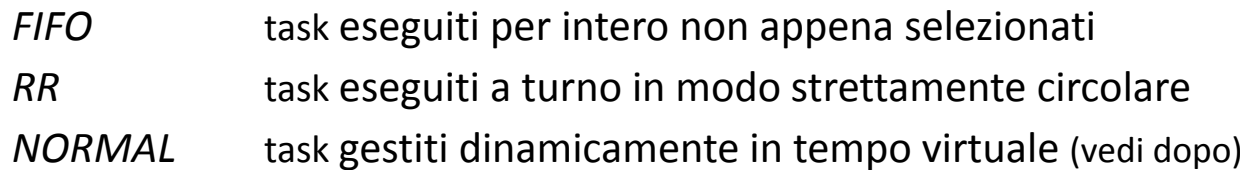

•il rapporto tra i diritti di esecuzione di due task in classi differenti è il seguente:

i task di classe *FIFO* hanno sempre precedenza su tutti quelli delle altre due classi

i task di classe *RR* hanno sempre precedenza su tutti quelli della classe *NORMAL*, ma danno sempre precedenza <sup>a</sup> tutti quelli della classe *FIFO*

i task di classe *NORMAL* danno sempre precedenza <sup>a</sup> tutti quelli delle altre due classi

#### **Pseudo‐codice di** *schedule* **– Struttura Generale – I**

• la funzione *schedule* **( )** invoca la funzione *pick\_next\_task* per scegliere nella *runqueue* il prossimo task corrente, poi se occorre procede alla *commutazione di contesto* (*context switch*) tramite la macro *context\_switch* (qui non espansa)

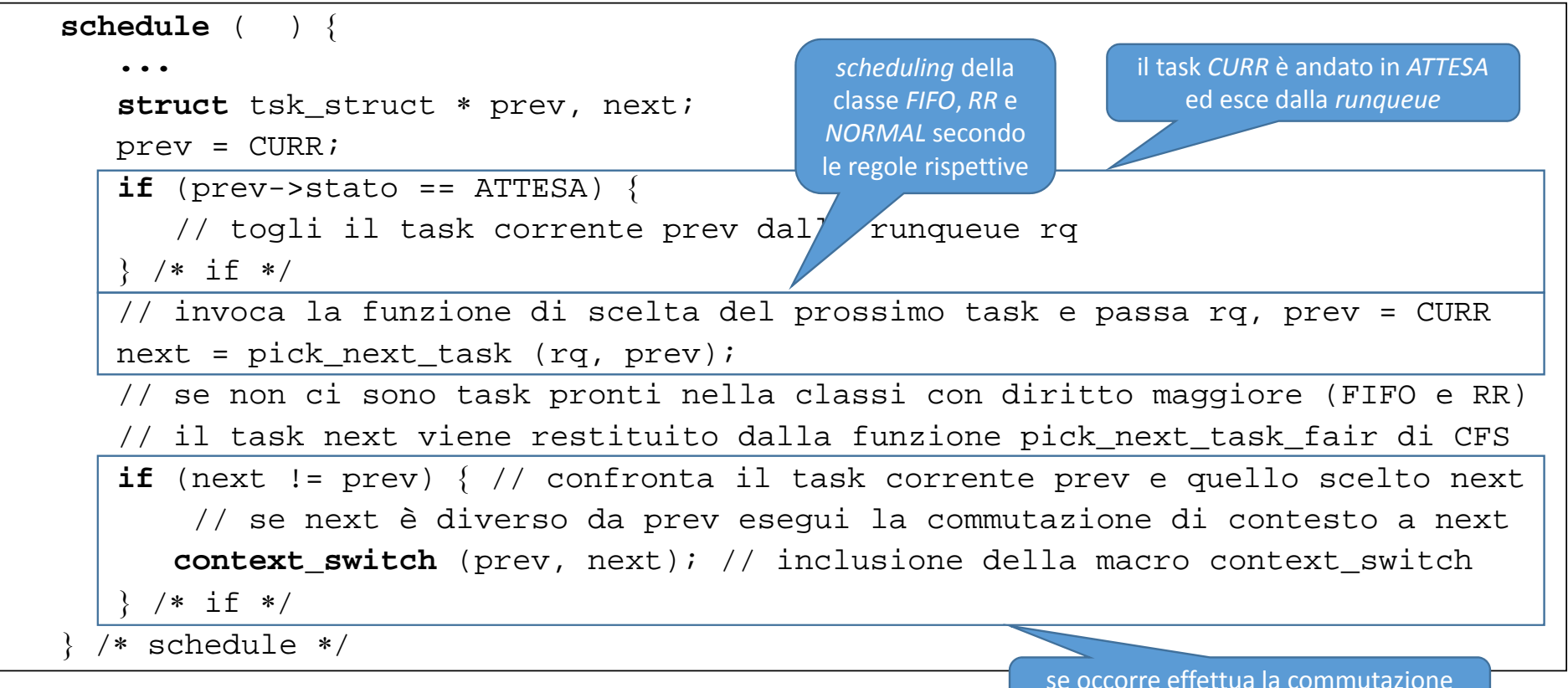

#### **Pseudo‐codice di** *schedule* **– Struttura Generale – II**

• la funzione *pick\_next\_task* ( ) scandisce le classi di *scheduling* nell'ordine di importanza *FIFO*, *RR* <sup>e</sup> *NORMAL*, <sup>e</sup> invoca la funzione *pick\_next\_task* specifica della classe per scegliere nella *runqueue* il prossimo task corrente, restituendolo

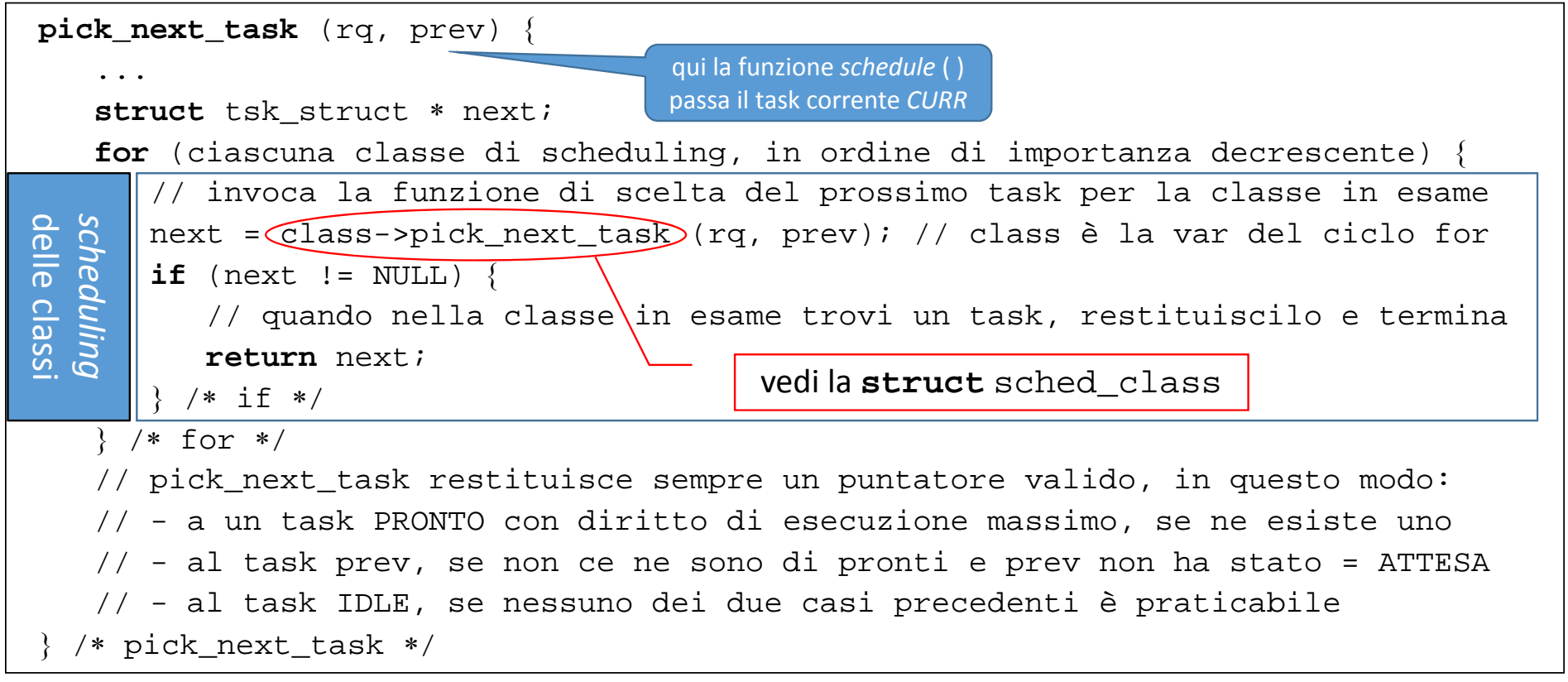

### *Scheduling* **dei Task** *Soft Real‐Time* **– I**

- le classi *SCHED\_FIFO* <sup>e</sup> *SCHED\_RR* sono usate per i task di tipo *soft real‐time* il *SO* Linux non supporta i processi *RT* in *senso stretto* (*hard real‐time*) motivo: non è in grado di garantire il non superamento di un ritardo max
- per queste due classi il concetto fondamentale è quello di *priorità statica*
- • <sup>a</sup> ciascun task di queste due classi viene attribuita alla creazione una *priorità* detta *statica*, perché è assegnata all'inizio <sup>e</sup> poi (solitamente) non varia più  $\checkmark$  solitamente un task figlio eredita la priorità statica del task padre  $\checkmark$  però si può cambiare la priorità statica di un task (con comandi di amministratore)
- i valori di priorità statica appartengono all'intervallo 1 ‐ 99 (con <sup>99</sup> priorità max)
- la priorità statica del task è memorizzata in *task\_struct* nel campo *static\_prio*

### *Scheduling* **dei Task** *Soft Real‐Time* **– II**

#### *classe di scheduling SCHED\_FIFO*

- quando un task entra in esecuzione, viene eseguito senza limite di tempo fino <sup>a</sup> quando si autosospende (esegue *wait\_event*) fino alla terminazione naturale (esegue *sys\_exit*)
- se ci sono due <sup>o</sup> più task pronti, si sceglie quello <sup>a</sup> priorità statica maggiore

#### *classe di scheduling SCHED\_RR*

- due <sup>o</sup> più task allo stesso livello di priorità statica sono eseguiti in *round robin*
- pertanto ogni task viene eseguito per un *quanto di tempo* <sup>a</sup> turno circolarmente nota: ciascun livello di priorità ha una sua coda di task gestita in *round robin*

# *Scheduling* **dei Task di Classe** *NORMAL* **(***CFS***) – I**

Lo *scheduler* Linux candida all'esecuzione i task di classe *NORMAL* solo se in stato di *PRONTO* non ci sono task delle classi *FIFO* <sup>e</sup> *RR*, che li precedono sempre

• lo *scheduler* Linux per i task di classe di *scheduling SCHED\_NORMAL* è chiamato:

*Completely Fair Scheduler* (*CFS*)

• lo *scheduler CFS* ambisce <sup>a</sup> raggiungere il seguente *obiettivo ideale*, per ogni *CPU*:

*dati N 1 task tutti assegnati <sup>a</sup> una CPU di potenza 1, dedicare a ciascun task una CPU «virtuale» di potenza 1 / N*

- in pratica la *CPU* va assegnata <sup>a</sup> ciascun task per un opportuno *quanto* di tempo
- se il sistema è multi‐processore (o multi‐core) ciascuna *CPU* ha una sua *runqueue* da gestire in modo *CFS* cercando di conseguire l'obiettivo ideale indicato sopra

# *Scheduling* **dei Task di Classe** *NORMAL* **(***CFS***) – II**

Per raggiungere il suo obiettivo lo *scheduler CFS* deve

*1. determinare ragionevolmente la durata del quanto di tempo* (fissa <sup>o</sup> variabile):

un quanto lungo riduce la responsività del sistema un quanto breve sovraccarica il sistema, per troppe commutazioni di contesto

- *2. assegnare un certo peso <sup>a</sup> ciascun task*, in modo che ai task più importanti sia dato più peso <sup>e</sup> dunque più tempo di esecuzione che <sup>a</sup> quelli meno importanti
- *3. permettere* <sup>a</sup> un task rimasto <sup>a</sup> lungo in stato di *ATTESA* di *tornare rapidamente in esecuzione* quando viene risvegliato, ma senza favorirlo troppo
- *CFS* è costituito da una base essenzialmente di tipo *round robin* per gestire i task *uniformemente*, alla quale si aggiungono certi raffinamenti (*correttivi*), semplici, rapidi da calcolare ed efficaci, per considerare le caratteristiche *individuali* di ciascun task

#### **Meccanismo Base di** *CFS* **– Durata del Quanto**

- <sup>a</sup> ogni task si assegna un *peso* (*LOAD*) iniziale, che quantifica l'importanza del task
- la costante di sistema *NICE\_0\_LOAD*, qui denotata con *L0*, definisce il peso iniziale
- ipotesi semplificatrici di partenza per illustrare il meccanismo base di *CFS*:

*t.LOAD* **<sup>=</sup>** *L0* per tutti i task *<sup>t</sup>* presenti nella *runqueue* **nessun task si autosospende** (nessuno esegue *wait\_event*)

- il *numero di task* nella *runqueue* <sup>a</sup> un certo istante è denotato con *NRT* 1
- si stabilisce un *periodo di scheduling PER* durante cui tutti i task della *runqueue* possono essere eseguiti se non si autosospendono
- <sup>a</sup> ogni task si assegna un uguale *quanto di tempo Q* la cui durata è calcolata così:

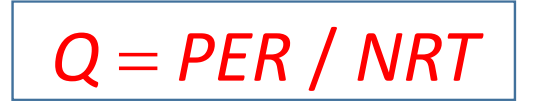

AXO ‐ Lo scheduler 15

#### **Meccanismo Base di** *CFS* **– Gestione della** *runqueue*

- i task vengono mantenuti in una coda ordinata chiamata *RB*, <sup>e</sup> il funzionamento dello *scheduler CFS* è schematizzabile nel modo seguente:
	- 1. il task in *testa* a *RB* viene estratto <sup>e</sup> diventa corrente (*CURR*)
	- 2. il task *CURR* viene eseguito fino <sup>a</sup> quando *scade* il quanto *Q*
	- 3. il task *CURR* viene sospeso <sup>e</sup> reinserito in *fondo* <sup>a</sup> *RB*
	- 4. si torna al passo 1
- in pratica i task sono eseguiti <sup>a</sup> turno per esattamente *PER / NRT ms*
- il periodo di schedulazione *PER* è una sorta di *finestra scorrevole* nel tempo: non <sup>c</sup>'è alcuna suddivisione rigida del tempo in intervalli disgiunti consecutivi si può considerare ogni istante come l'inizio di un nuovo periodo di schedulazione
- osservando il sistema <sup>a</sup> partire da un istante casuale per un intervallo di durata pari <sup>a</sup> *PER ms*, tutti i task vengono eseguiti, ciascuno per un quanto *Q* di tempo

#### **Meccanismo Base di** *CFS* **– Periodo di** *Scheduling*

- il periodo di *scheduling PER* varia *dinamicamente* con il crescere <sup>o</sup> diminuire del numero di task *NRT* presenti nella *runqueue*, poiché: un periodo troppo lungo può ritardare troppo l'esecuzione di un task un periodo troppo corto può produrre quanti troppo brevi al crescere di *NRT*
- attualmente il *SO* Linux determina il periodo di *scheduling PER* tramite due parametri di controllo (parametri *SYSCTL*) modificabili dall'amministratore di sistema:

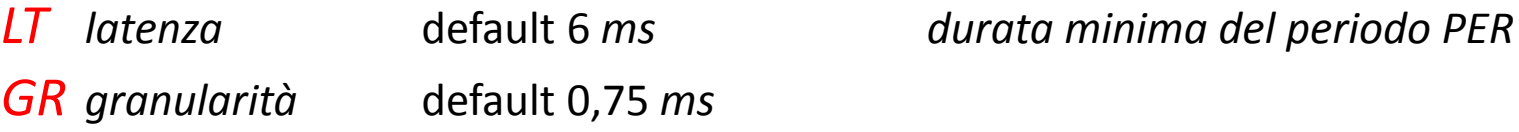

• il periodo di *scheduling PER* è calcolato secondo la formula seguente:

 $PER = max$  (  $LT$ ,  $~NRT \times GR$  )

- se la latenza *LT* è maggiore di *NRT GR*, il quanto *Q* è *GR*, altrimenti è *GR*
- di default, con 8 <sup>o</sup> meno task il periodo *PER* ha il valore fisso minimo di 6 *ms*

# **Meccanismo Completo di** *CFS* **– valutare il singolo Task**

- il meccanismo base si fonda su un quanto *Q* costante <sup>e</sup> sulla politica *round robin*
- si tratta di un punto di partenza per realizzare uno *scheduler fair* (*equo*) effettivo
- ma il meccanismo effettivo deve tenere conto di due aspetti rilevanti di *fairness*: la durata del quanto di tempo deve dipendere dal *peso effettivo* assegnato al task il tempo di esecuzione va misurato *virtualmente* secondo il *comportamento* del task
- il meccanismo *CFS* completo è dunque un po' più complesso, ma non troppo
- l'aspetto più importante di *CFS* è quello relativo alla misura virtuale del tempo
- tale misura virtuale (ri)calcola certe variabili per ogni task, in tre circostanze: 1.a ogni impulso del *real‐time clock*, cioè nella funzione *task\_tick* ( ) dello *scheduler* 2.a ogni risveglio del task, cioè nella funzione *wake\_up* del nucleo 3.alla creazione del task, per inizializzarle, cioè insieme al servizio *sys\_clone*
- la decisione su quale task mettere in esecuzione viene poi presa dalla funzione *schedule* ( ) quando viene chiamata

#### **Durata del Quanto in Funzione del Peso del Task**

- la formula *Q PER* / *NRT* non tiene conto dei pesi dei task, considerandoli uguali
- • bisogna valutare il **peso relativo dello specifico task** *<sup>t</sup>* rispetto <sup>a</sup> tutti i task
	- *t.LOADt.LC t.LOAD RQL t.LOAD* ∀task *t* in *runqueue*  $ROL =$

 peso dello specifico task *<sup>t</sup>* (si può assegnare con comandi di admin) somma dei pesi di tutti i task nella *runqueue* (*rqload*)

 **/** *RQL* rapporto tra il peso dello specifico task *<sup>t</sup>* <sup>e</sup> *RQL* (*load\_coeff*) <sup>o</sup> equivalentemente *t.LOAD t.LC RQL*

• la durata del quanto di tempo *Q* di uno specifico task *<sup>t</sup>*, denotata con *<sup>t</sup>***.***Q*, dipende allora dal task *<sup>t</sup>* ed è proporzionale al peso di *<sup>t</sup>* rispetto al peso di tutti i task

#### $t.Q = PER \times t.LC$

• se tutti i task hanno lo stesso peso, cioè si fissa *t.LOAD L0*, si riottiene il quanto *Q PER / NRT* uguale per tutti i task illustrato prima in tale ipotesi, poiché si ha:

 $RQL = NRT \times LO$  e dunque  $Q = PER \times LC = PER \times (LO / (NRT \times LO)) = PER / NRT$ 

AXO ‐ Lo scheduler 19

#### *Virtual RunTime* **– Concetto**

• lo *scheduler CFS* usa il *Virtual RunTime* (*VRT*) per ordinare i task nella *runqueue*

*il VRT è una misura virtuale del tempo di esecuzione consumato da un processo, basata sulla modifica del tempo reale tramite coefficienti opportuni*

- • la decisione su quale sia il prossimo task da mettere in esecuzione si basa semplicemente sulla scelta del task con *VRT minimo* tra quelli nella *runqueue*
- la *runqueue* è costituita dal puntatore *CURR* al (descrittore del) task corrente <sup>e</sup> dalla coda *RB* ordinata in base ai *VRT* dei task (il task corrente non si trova in *RB*)

c'è sempre un task corrente, mentre la coda *RB* può essere vuota (raramente ...)

il prossimo task da eseguire è il primo in *RB* <sup>e</sup> si indica con *LFT* (*leftmost task*), salvo che la coda *RB* sia vuota, nel qual caso il task corrente continua l'esecuzione

- il *VRT del task corrente* viene ricalcolato <sup>a</sup> ogni *tick* del *real‐time clock* del sistema
- quando il task corrente termina l'esecuzione, viene reinserito in *RB* nella posizione che gli compete in base al valore di *VRT* assunto durante l'esecuzione

### *Virtual RunTime* **– (ri)Calcolo**

Base dell'algoritmo di (ri)calcolo del *Virtual Time VRT* di un task:

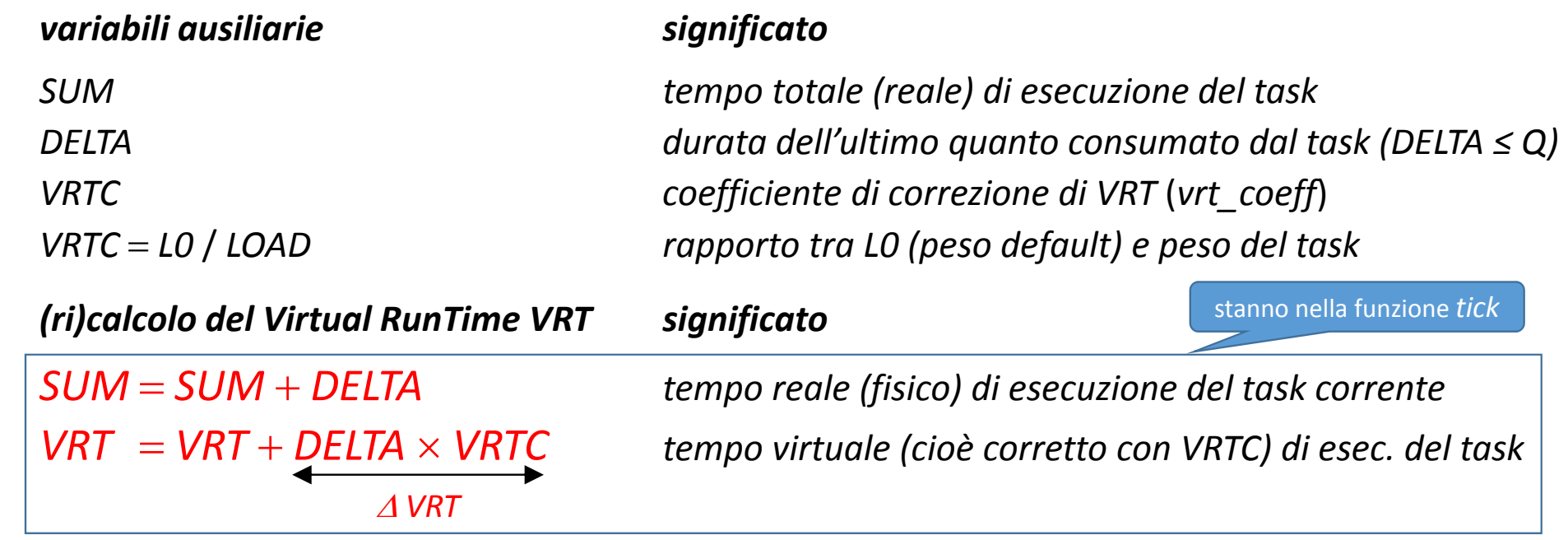

• il coefficiente *VRTC* fà crescere i *VRT* dei task più pesanti meno dei *VRT* di quelli più leggeri, in modo da non avvantaggiare troppo i primi <sup>a</sup> scapito dei secondi

### **Meccanismo Completo di** *CFS* **– Commento**

- se il numero di task è costante <sup>e</sup> ogni task consuma tutto il quanto *Q* assegnatogli, cioè se vale *DELTA Q*, in un periodo *PER* i *VRT* di tutti i task crescono di una stessa quantità *VRT DELTA VRTC Q* (*L0* / *LOAD*) (*PER LC*) ((*L0* / (*LC RQL*)) *PER L0* / *RQL*
- in tale caso l'incremento *VRT* del *virtual runtime* non dipende dal peso (*LOAD*) del task

*se VRT è indipendente dal task, ordinare la runqueue per VRT <sup>e</sup> scegliere il task con VRT minimo equivale <sup>a</sup> gestire la runqueue in round robin !*

In questo caso lo *scheduler CFS* completo è realizzato <sup>a</sup> partire da una base di tipo *round robin*

• con tale base si ha una politica *equa* (*fair*) se tutti i task si comportano in modo uniforme: il numero di task è costante nel tempo (il parametro *NRT* è costante) i task consumano l'intero quanto di tempo senza interruzione (non si autosospendono mai)

Il meccanismo *CFS* completo con quanto *Q* <sup>e</sup> tempo virtuale *VRT* dipendenti dal task modifica la politica *round robin* adattandola ai vari task, ma senza snaturarla (vedi dopo)

#### **Meccanismo Completo di** *CFS* **– Coda Ordinata** *RB*

- struttura della coda ordinata *RB* che contiene i task in stato di *PRONTO*la coda *RB* è *ordinata* secondo valori *crescenti* del parametro *VRT* dei task il task in testa alla coda è chiamato task *LFT* (*leftmost*) <sup>e</sup> ha il *VRT minimo*
- operazioni sulla coda *RB* inserimento ordinato ed estrazione di un task un nuovo task viene sempre inserito <sup>a</sup> partire dal fondo della coda <sup>e</sup> avanza nella coda fino <sup>a</sup> trovare un task con *VRT uguale <sup>o</sup> minore*, oppure fino <sup>a</sup> diventare *LFT* (quando ha *VRT* minimo) l'unico task estraibile dalla coda è il task *LFT*, cioè quello in testa <sup>e</sup> che ha sempre *VRT minimo*
- se i VRT dei task vengono sempre incrementati di quantità uguali (p. es. 1), la coda RB contiene dalla testa (LFT) solo task con VRT = n eventualmente sequiti da task con VRT =  $n + 1$ , fino in fondo
- $\bullet$  dunque quando il task LFT con VRT = n viene scelto e tolto da RB, diventa corrente, incrementa VRT a n +1, poi lascia l'esecuzione e rientra in RB, esso si riposiziona esattamente in fondo alla coda
- pertanto, come detto prima, se i task sono costanti e non si autosospendono mai, allora la runqueue di CFS con il meccanismo VRT funziona complessivamente come round robin puro
- la coda RB è un «Red-Black tree», cioè una struttura dati che logicamente funziona come una coda ordinata ma in realtà è organizzata ad albero, ed è usata per l'efficienza dell'inserimento ordinato

#### **APPROFONDIMENTO** 23

#### *Virtual RunTime* **– Tempo Virtuale Minimo**

- insieme al *VRT* del task corrente, lo *scheduler* ricalcola una variabile *VMIN* (*vrtmin*) che rappresenta il *VRT minimo* tra i *VRT* di tutti i task presenti nella *runqueue*
- come si vedrà, *VMIN* serve per riallineare i *VRT* dei task risvegliati, che dopo un'attesa lunga hanno un *VRT* molto arretrato rispetto ai task rimasti in *runqueue*
- siccome rappresenta un tempo, la variabile *VMIN* deve crescere monotonicamente
- versione *provvisoria* della formula per (ri)calcolare *VMIN*, assai intuitiva:

sta nella funz. *tick*

*VMIN min* (*CURR.VRT*, *LFT.VRT*) // *LFT* <sup>è</sup> il primo task di *RB* (in *RB* ha *VRT* minimo)

- dato che la coda *RB* è sempre ordinata per *VRT* crescenti <sup>a</sup> partire dalla testa, basta prendere il *VRT* minimo tra quello di *CURR* <sup>e</sup> quello del task in testa <sup>a</sup> *RB*
- ma la formula sopra tratta *erroneamente* certi casi di risveglio, <sup>e</sup> verrà *emendata*

#### **Funzione** *tick* **( ) con** *Virtual RunTime*

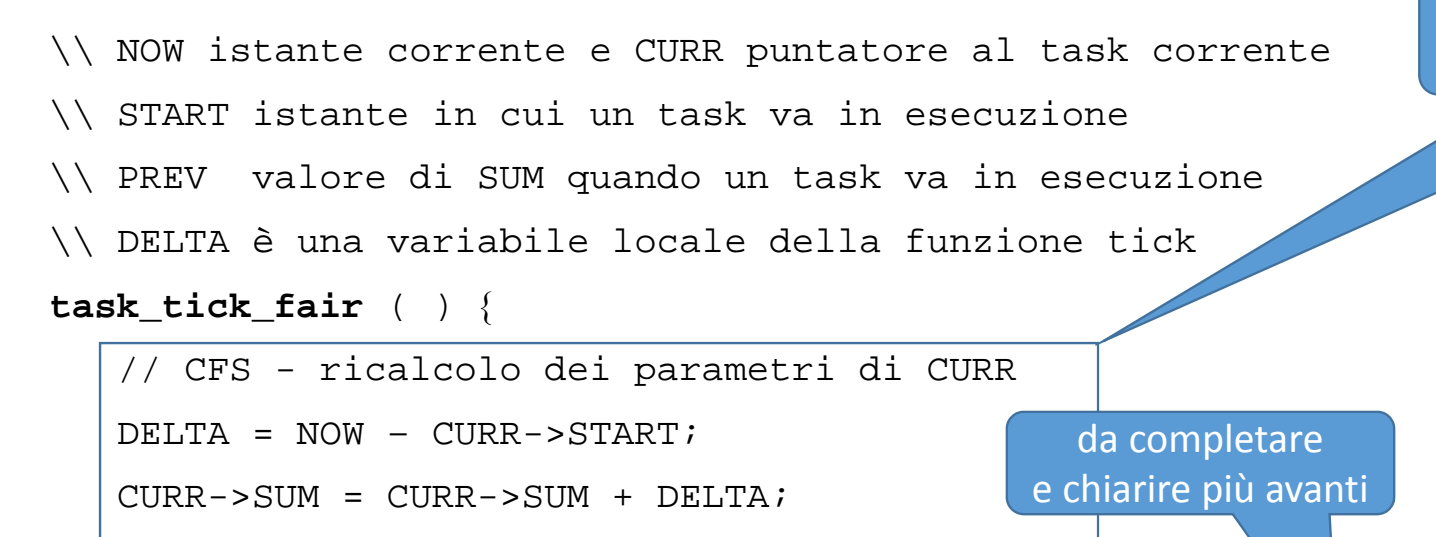

CURR->VRT = CURR->VRT + DELTA \* CURR->VRTC;

 $CURR->START = NOW;$ 

// ricalcolo di VMIN della runqueue (ancora provvisorio) VMIN <sup>=</sup> min (CURR->VRT, LFT->VRT); // formula **provvisoria**

// controllo di scadenza del quanto di tempo di CURR

**if** ((CURR->SUM – CURR->PREV) <sup>&</sup>gt; CURR->Q) **resched** ( );

poni TIF\_NEED\_RESCHED a 1

 $\}$  /\* tick \*/

ricalcolo dei parametri del *virtual runtime* del task *CURR*

#### **NOTA BENE**

in pratica il *VRT* del task viene (ri)calcolato <sup>a</sup> ogni *tick* del *real‐time clock*

il valore dell'intervallo*DELTA* è (ri)calcolato come tempo intercorso tra due (ri)calcoli consecutivi del *VRT* del task (*DELTA* può valere meno di un quanto)

però alla fine del quanto il *VRT* del task accumula la durata dell'intero quanto

20/12/2015 AXO ‐ Lo scheduler 25

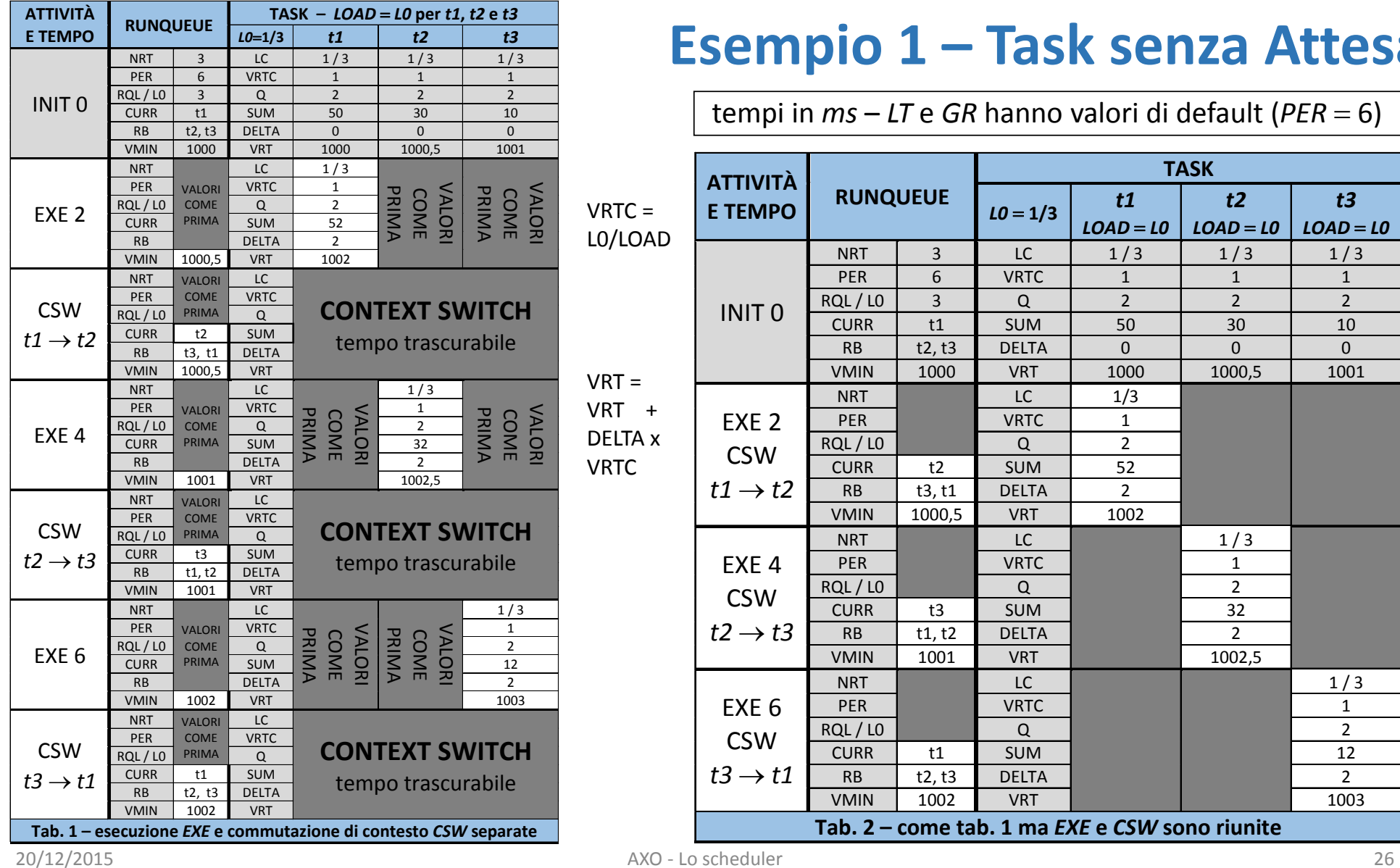

#### **Esempio 1 – Task senza Attesa**

tempi in *ms* – *LT* e *GR* hanno valori di default (*PER* 6)

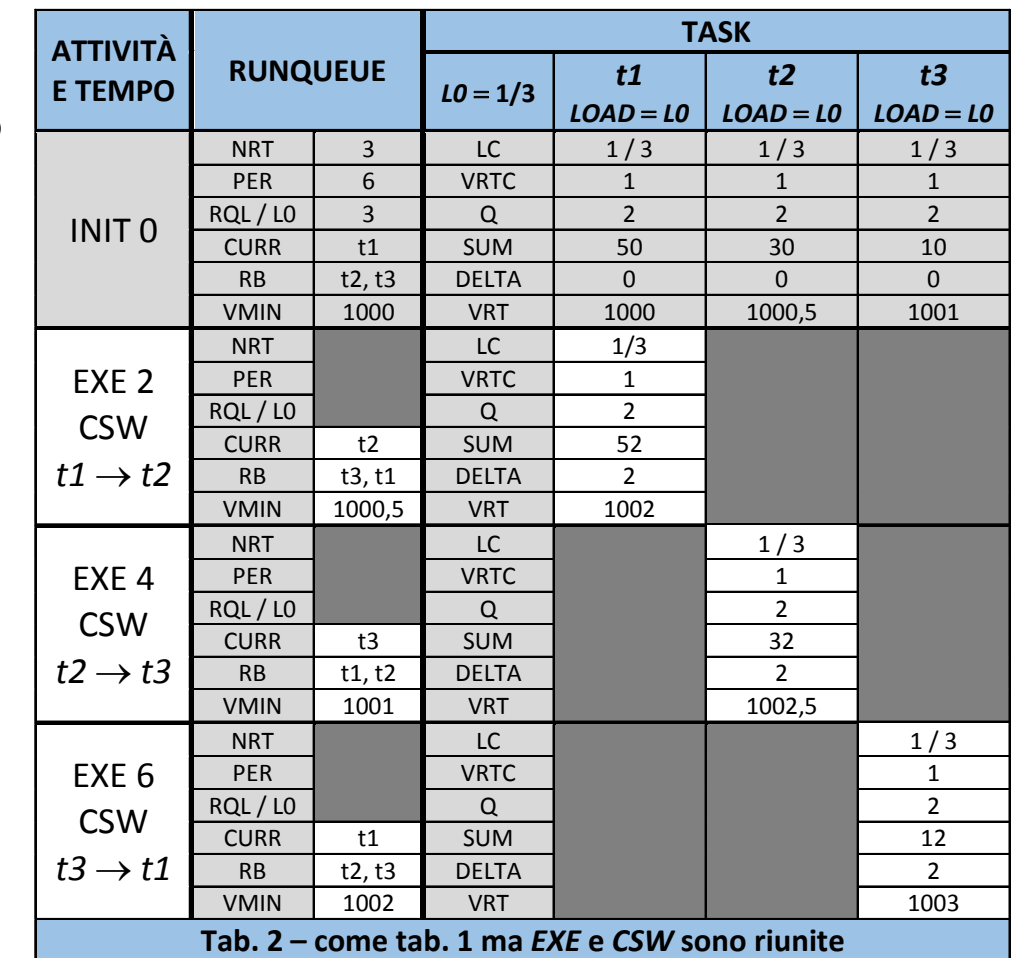

#### **Esempio 2 – Task senza Attesa ma con Pesi Differenti**

ii task hanno pesi (*LOAD*) differenti tutti i task sono sempre in *runqueue*

> $RQL = L0 + 1.5 \times L0 + 0.5 \times L0$  $=1$  / 3 + 1 / 2 + 1 / 6  $=$  1

i *VRTC* <sup>e</sup> i quanti di tempo *Q* dipendono dai task

i pesi assegnati squilibrano l'esecuzione dei task: il quanto di *<sup>t</sup>*2 è triplo rispetto <sup>a</sup> *t1*

invece i *VRT* dei tre task crescono di quantità identiche, cioè 2 *ms*, pertanto l'ordine di esecuzione non muta <sup>e</sup>avvantaggia i task più pesanti che <sup>a</sup> ogni ciclo beneficiano di un quanto più lungo

comunque al task più leggero viene garantito di andare in esecuzione almeno una volta per ogni periodo di *scheduling*

tempi in *ms* – *LT* <sup>e</sup> *GR* hanno valori di default (*PER* 6)

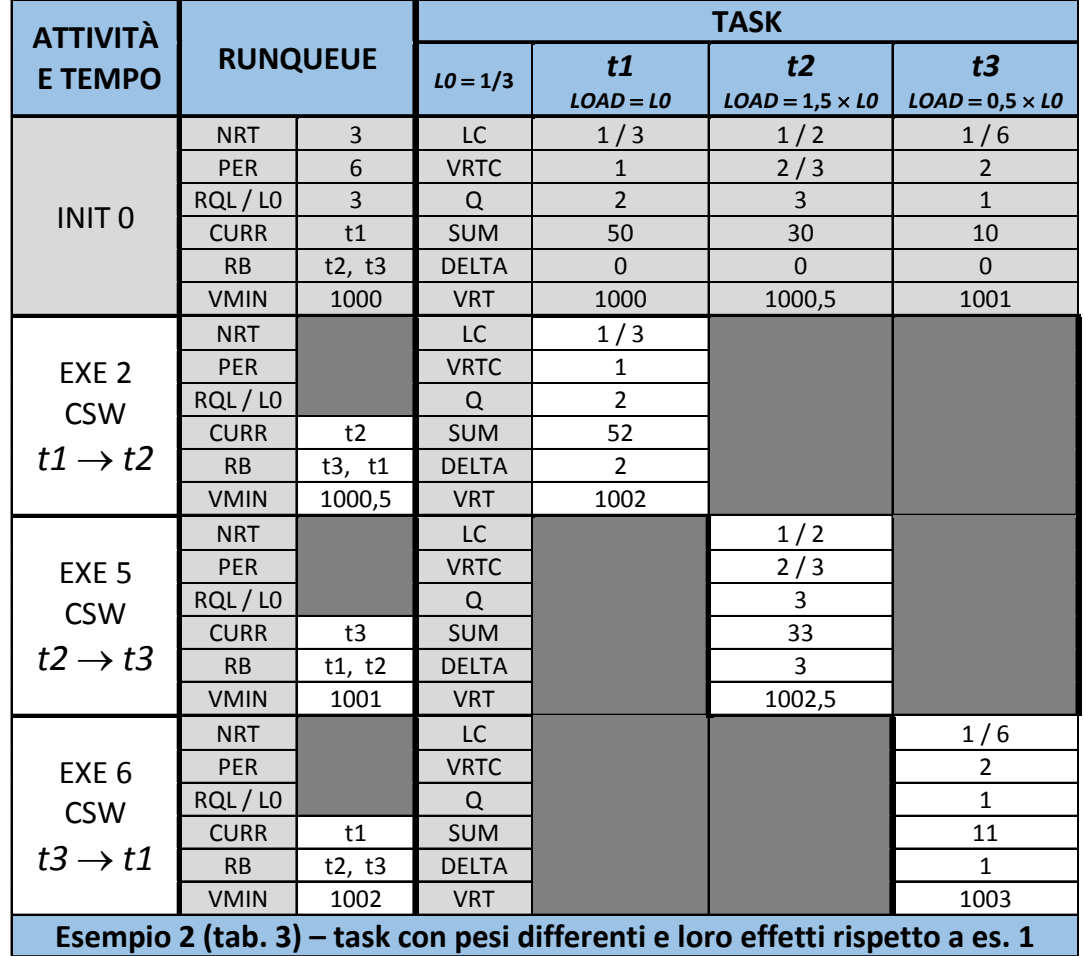

AXO ‐ Lo scheduler 27

#### **Pseudo‐codice di** *pick\_next\_task\_fair* **( ) – Classe** *NORMAL CFS*

• la funzione *pick\_next\_task\_fair* ( ) della classe di *scheduling NORMAL* seleziona il prossimo task da eseguire secondo le regole di *CFS*, basate sull'uso di *VRT* – si prende il task con *VRT* minore: *LFT,* <sup>o</sup> *CURR* se non <sup>c</sup>'è *LFT,* <sup>o</sup> *IDLE* se non <sup>c</sup>'è altro

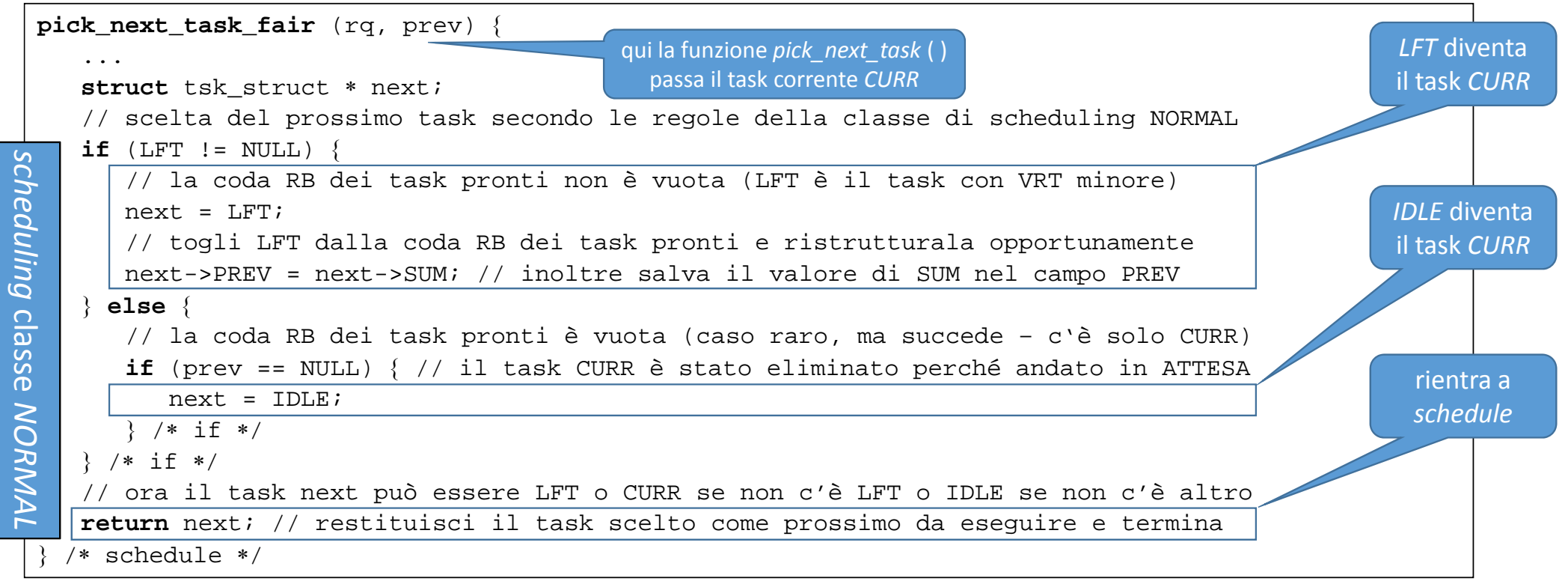

### *Virtual RunTime* **– Attesa e Risveglio di un Task – I**

- quando la funzione *wake\_up* risveglia un task *tw*, deve ricalcolare il *VRT* di *tw* naturalmente *wake\_up* viene eseguita da un task DIVERSO dal task *tw* risvegliato !
- come prima, si dovrebbe prendere il min *VRT* tra quelli di *tw* <sup>e</sup> della testa di *RB*
- però *wake\_up* deve evitare che *tw.VRT* diminuisca troppo <sup>e</sup> che di conseguenza il task *tw* sia troppo favorito, come può accadere se esso ha atteso molto <sup>a</sup> lungo

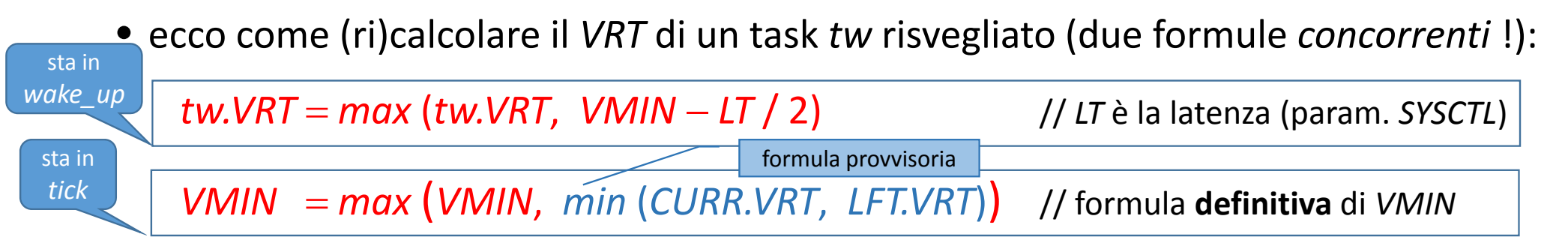

- il task *tw* risvegliato parte con un valore di *VRT* che lo candida all'esecuzione nel prossimo futuro, ma senza che gli sia dato credito eccessivo rispetto <sup>a</sup> tutti gli altri
- per la nuova formula *VMIN* non può decrescere, come è logicamente necessario
- tipicamente, se il task ha fatta un'attesa molto breve gli viene lasciato il suo *VRT*

#### *Virtual RunTime* **– Attesa e Risveglio di un Task – II**

- risvegliando un task *tw*, si richiede lo *scheduling* se la condizione (1) <sup>o</sup> (2) è verificata:
	- 1. il task risvegliato è in una classe di *scheduling* con diritto di esecuzione *maggiore*
	- $2.$ *VRT* del task risvegliato è (*significativamente*) *inferiore* al *VRT* del task corrente
- la condizione (2) ha un coefficiente correttivo detto *WGR* (*wakeup granularity*) affinché un task con attese brevissime non possa causare *context switch* troppo frequenti
- ecco la condizione completa di *preemption* che va valutata, con il coefficiente *WGR*:

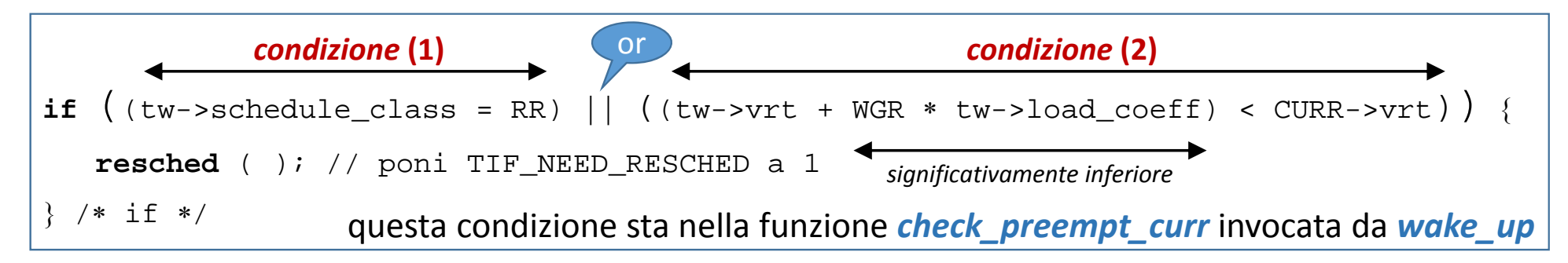

•per default il coefficiente *WGR* (è un parametro di configurazione *SYSCTL*) vale 1 *ms*

#### **Esempi 3 <sup>e</sup> 4 – Task con Attesa <sup>e</sup> Risveglio**

tempi in *ms* – *LT* <sup>e</sup> *GR* hanno valori di default (*PER* = 6)

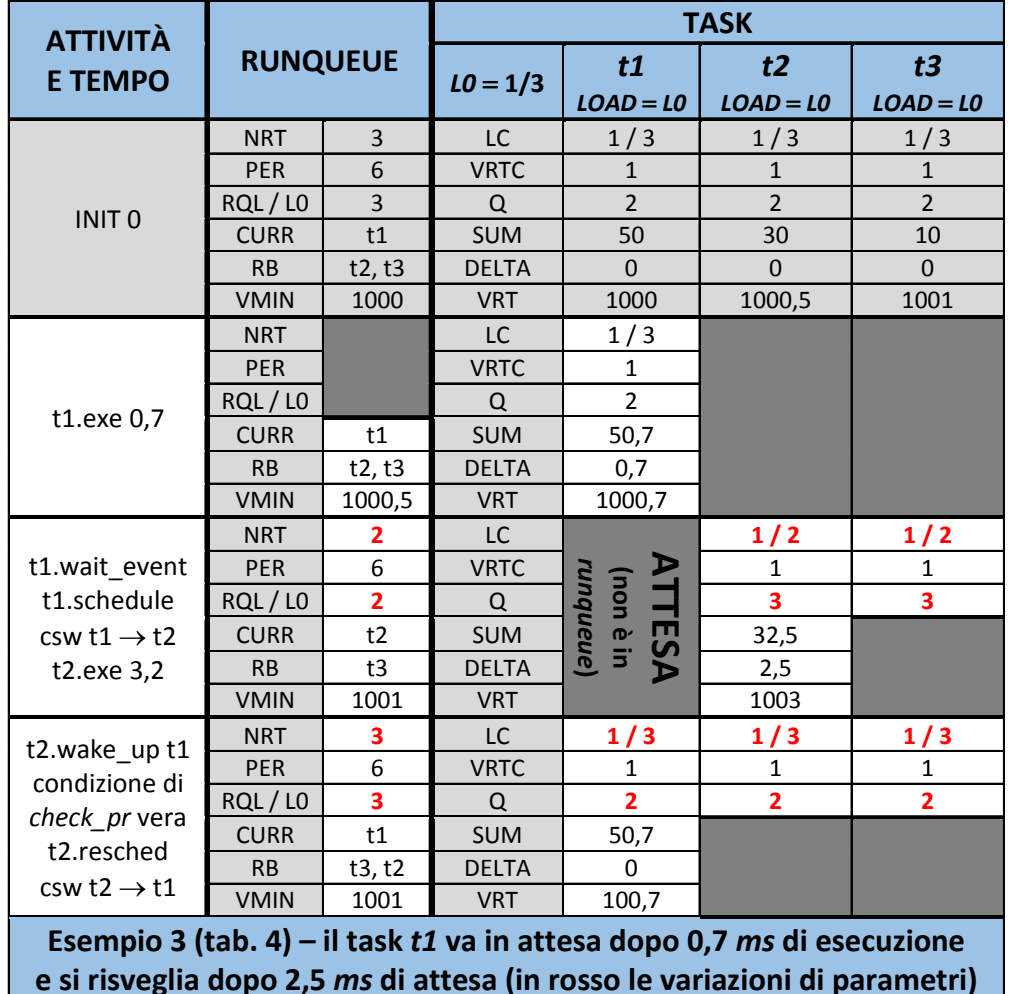

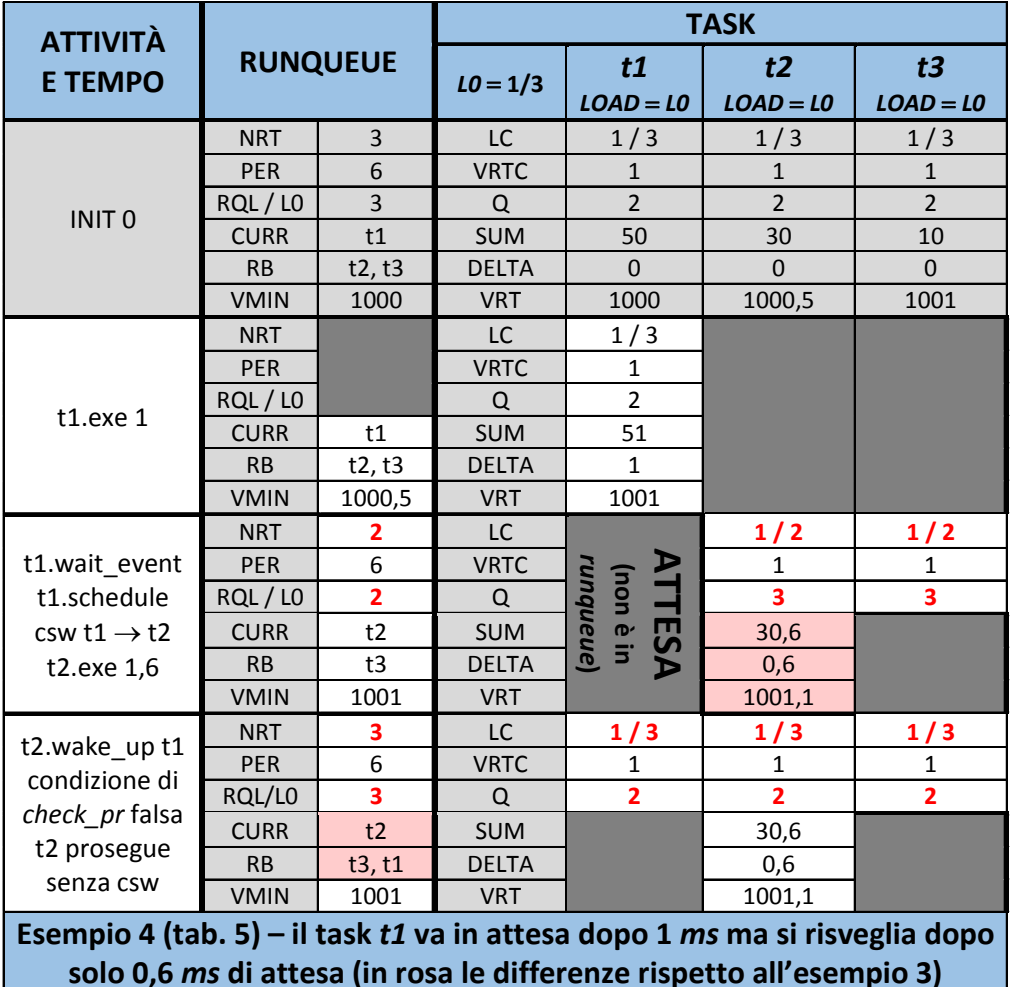

AXO ‐ Lo scheduler 31

### *Virtual RunTime* **– Creazione e Terminazione di un Task**

- se un task termina (*sys\_exit*), occorre rifare immediatamente lo *scheduling*
- se un task *tnew* viene creato (*sys\_clone*), occorre inizializzare il suo *VRT*, così:

*tnew.VRT VMIN*

*// inizializzazione – in sys\_clone* 

- il nuovo task *tnew* parte con un valore di *VRT* circa allineato <sup>a</sup> quelli degli altri task
- •la condizione completa di *preemption* è la stessa valutata per il risveglio del task:

```
if ((tw->schedule_class = RR) || ((tw->vrt + WGR * tw->load_coeff) < CURR->vrt)) {
   resched ( ); // poni TIF_NEED_RESCHED a 1
\} /* if */
                 questa condizione sta nella funzione check_preempt_curr invocata da sys_clone
```
- • però <sup>a</sup> differenza di ciò che succede risvegliando un task, il *VRT* iniziale del nuovo task creato non è tale da posizionare il task all'inizio della coda *RB*
- tuttavia il nuovo task creato è posizionato in *RB* in modo da andare certamente in esecuzione durante il periodo di *scheduling PER* che inizia con la sua creazione

### **Assegnamento del Peso <sup>a</sup> un Task**

- l'assegnamento di un peso <sup>a</sup> un task si basa sul parametro *nice\_value* del task
- l'utente può assegnare un *nice\_value* diverso <sup>a</sup> ciascun task (comando *nice* di *shell*)
- il *nice\_value* va da 20 (max priorità, poca gentilezza valori negativi assegnabili solo dall'amministratore) a  $+19$  (min priorità, molta gentilezza), con valore di default pari a 0
- • <sup>a</sup> pari priorità statica <sup>e</sup> politica di *scheduling*, un task con *nice\_value* maggiore ottiene in proporzione meno tempo di *CPU* di uno con *nice\_value* minore
- il *nice\_value* di un task *<sup>t</sup>* viene convertito nel peso del task *<sup>t</sup>*, cioè in *t.LOAD*
- la regola di conversione è approssimata dalla formula esponenziale seguente:

*t.LOAD*

1024 / 1,25 *nice\_value* // assegna peso – in *sys\_clone* <sup>o</sup> in **(***re***)***nice*

- ma la regola effettiva usata dal *SO* Linux non ha forma analitica, bensì tabulare
- l'amministratore può cambiare dinamicamente il *nice\_value* (comando *renice* di *shell*)